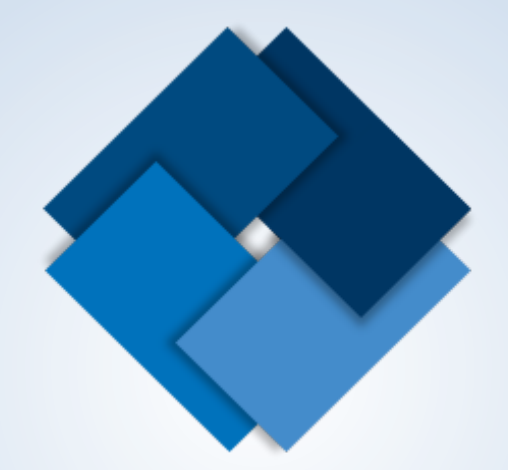

#### **End of Semester Presentation**

#### Team Members

- Zachary Morris CS
- Marcus Beal CS
- Matthew Butz CIT
- David James CIT

### **Introduction**

- Project Info
- Software and Hardware
- Problems Faced
- What We Have Done
- What's Next
- Demo (App Install)
- Demo (Data Flow)

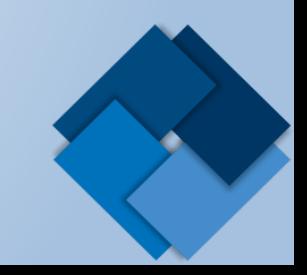

# Project Info

- Background
	- $-$  TCU Institute of Behavioral Research
	- WaySafe/DRR1
- Grants
	- NIDA/NIH

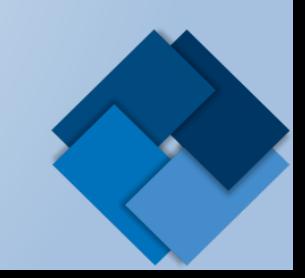

# WaySafe

- Largely positive results
	- WaySafe group had greater improvements than the control group
	- $-$  Improved knowledge, confidence, and motivation
- Became the framework for StaySafe

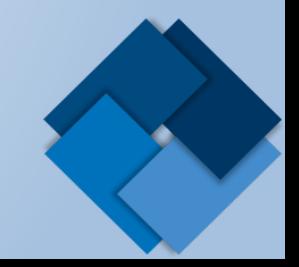

# Technology

- Software
	- Eclipse (Luna)
	- Android SDK
- Hardware
	- Samsung Tablet running Android version 4.4.0+
	- Auxiliary Computers

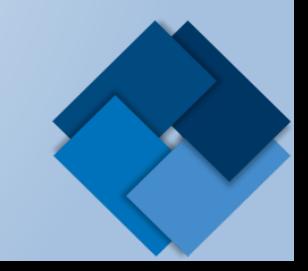

### **Problems Faced**

- Incorrect Assumptions
	- SD Card
	- Data Import/Export
- Size Limitations
- Time Constraints
- Physical Buttons

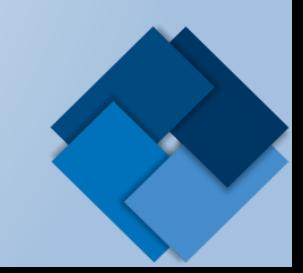

## **What We Have Done**

- Began design
- Understood concepts
- Verified desired functionality was possible
- Data flow
- Documentation

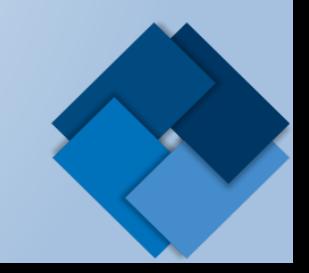

### **What's Next**

- Finish Design
	- Further Refined
- Begin Functionality
- Version publishing application
- Other session types

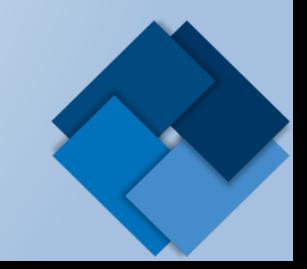

## **Schedule**

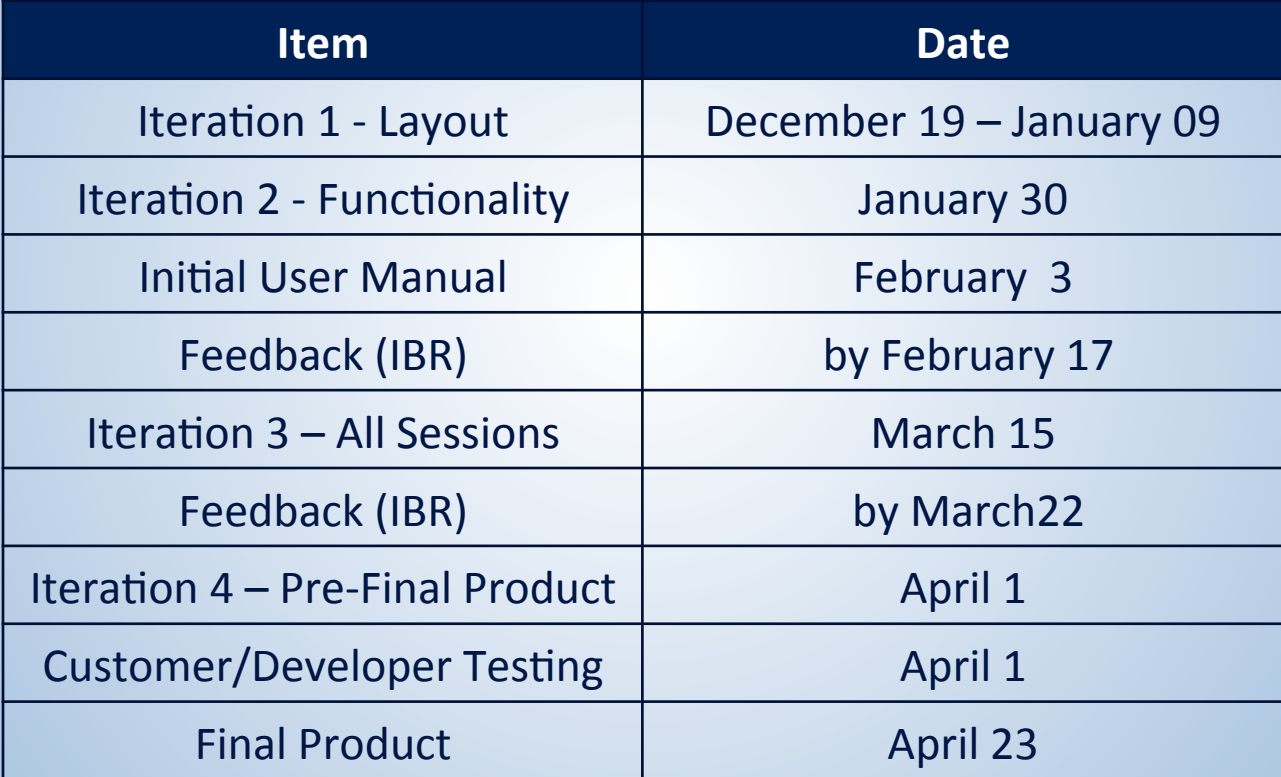

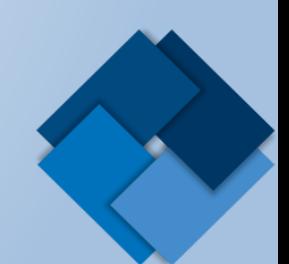

# **App Install**

- Options
	- Internet
	- SD Card
	- USB

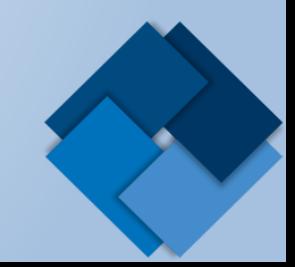

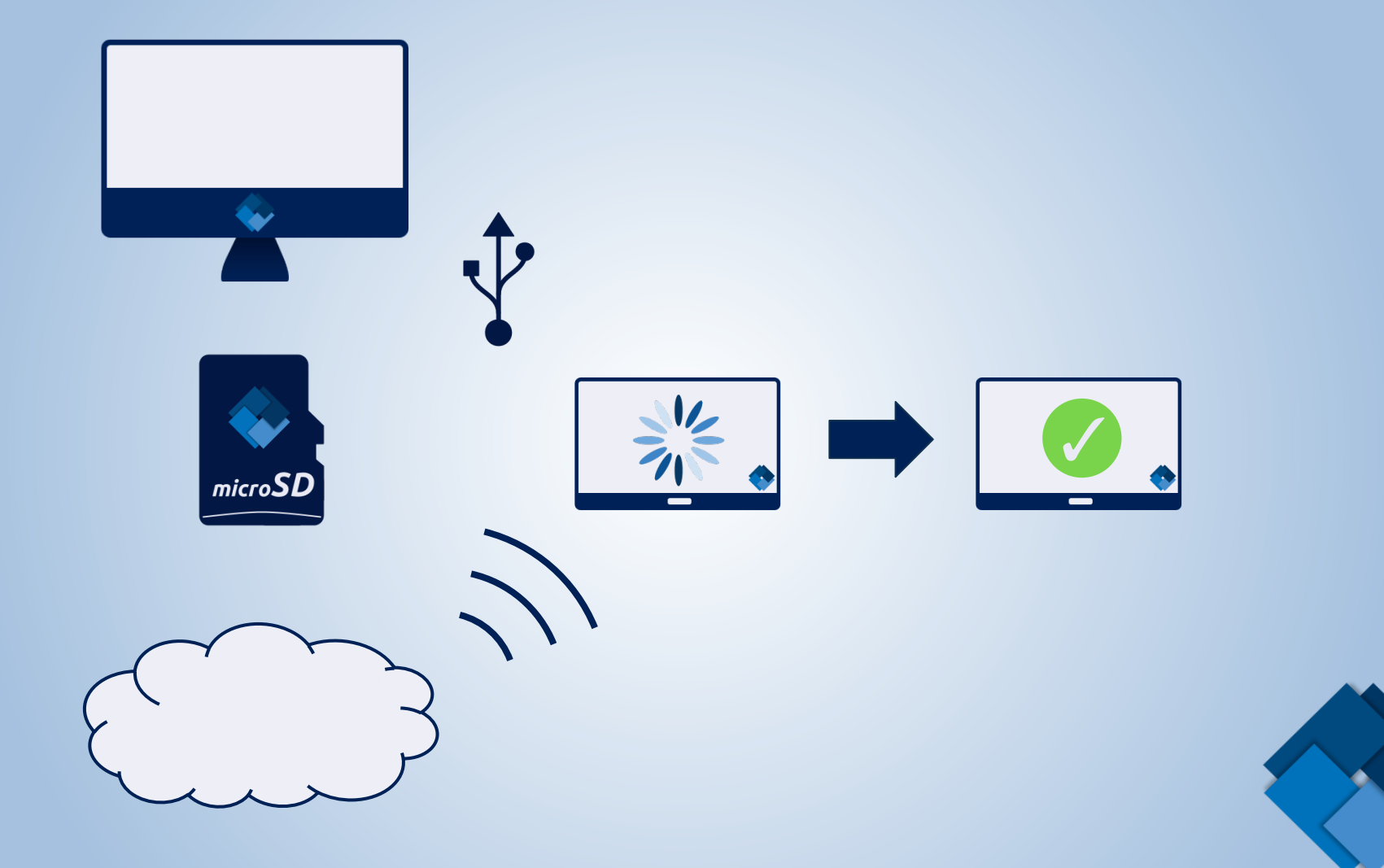

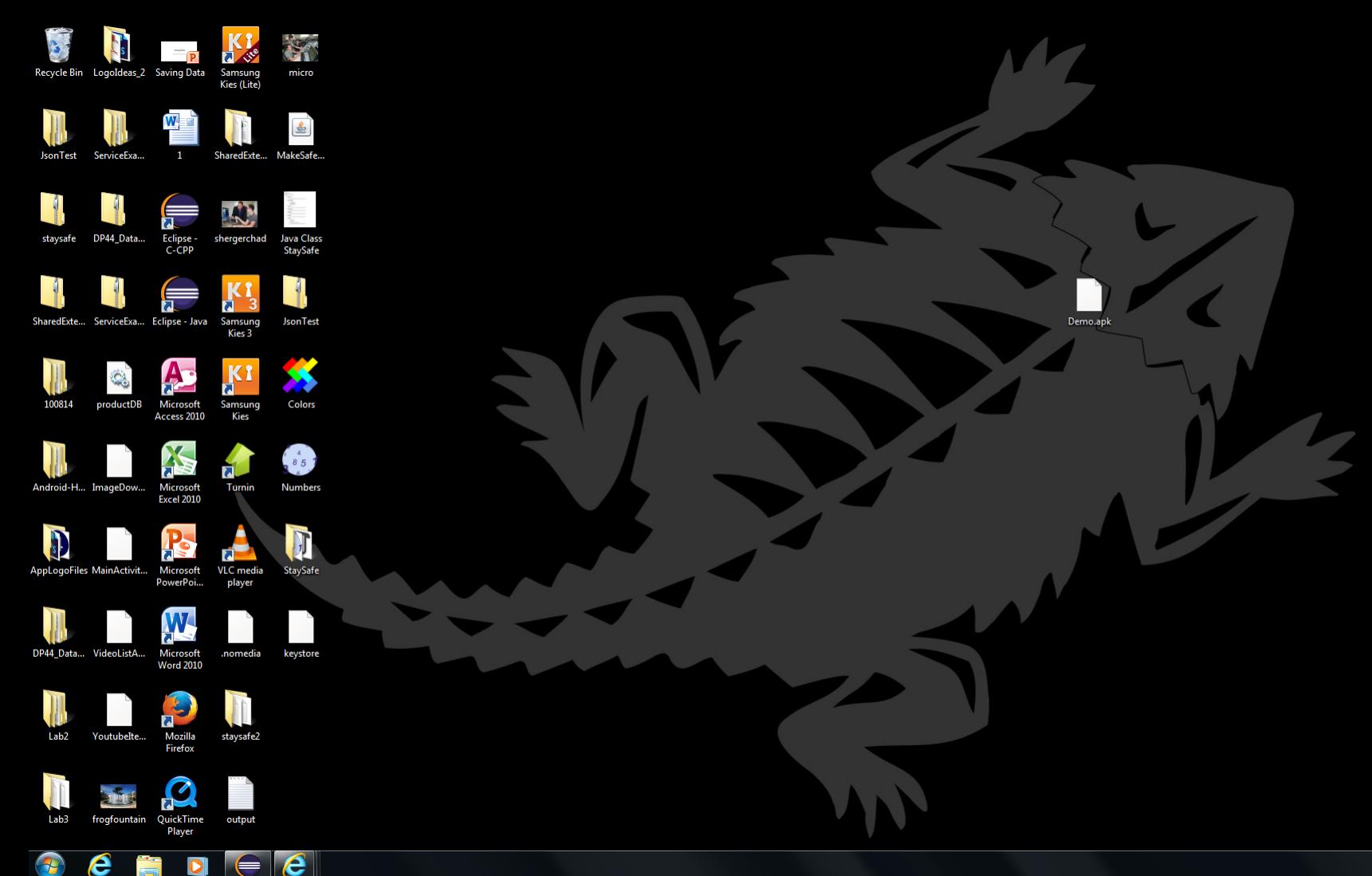

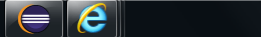

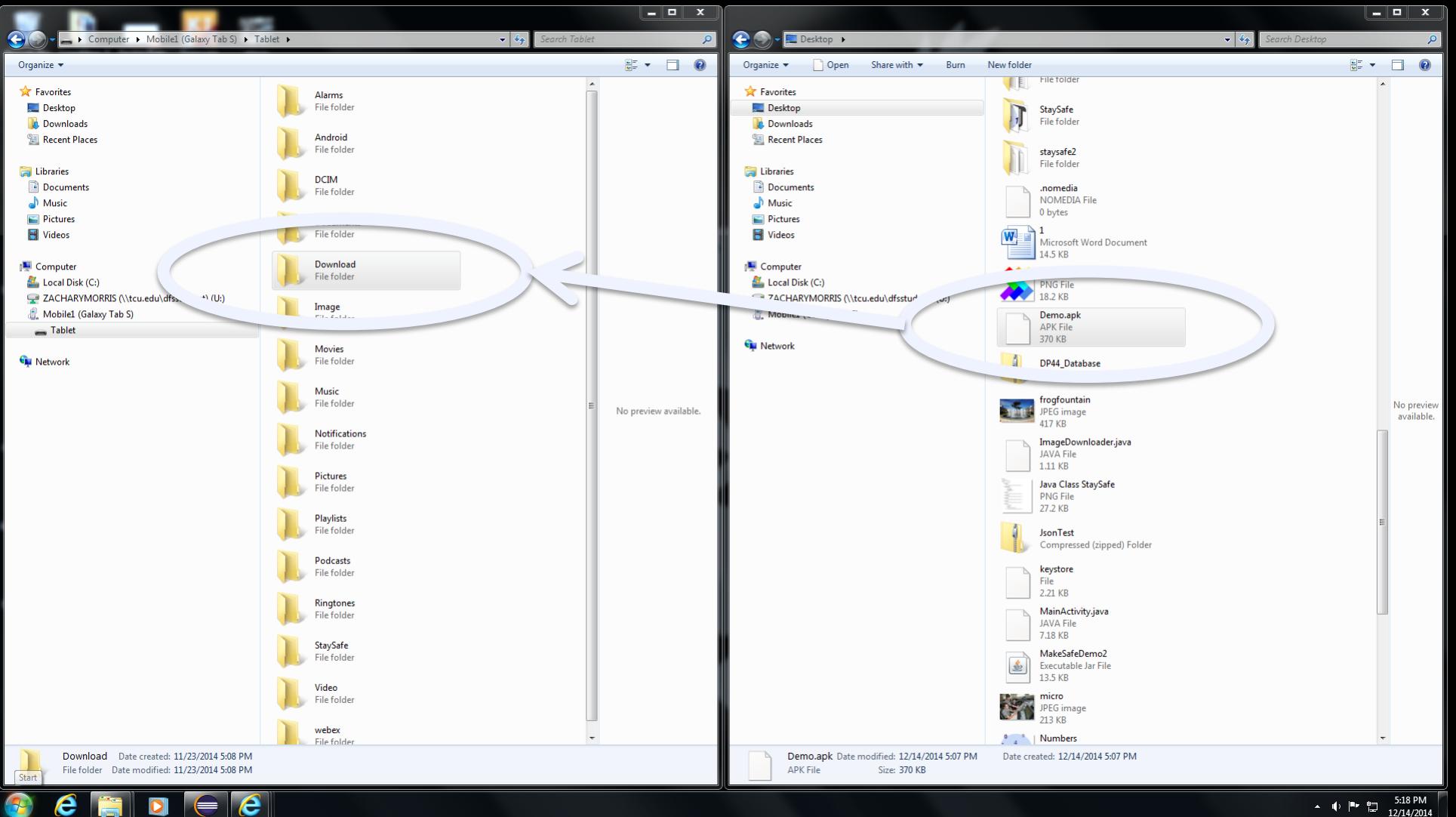

 $\leftarrow$ 

 $5:18$  PM 人心所想  $12/14/2014$ 

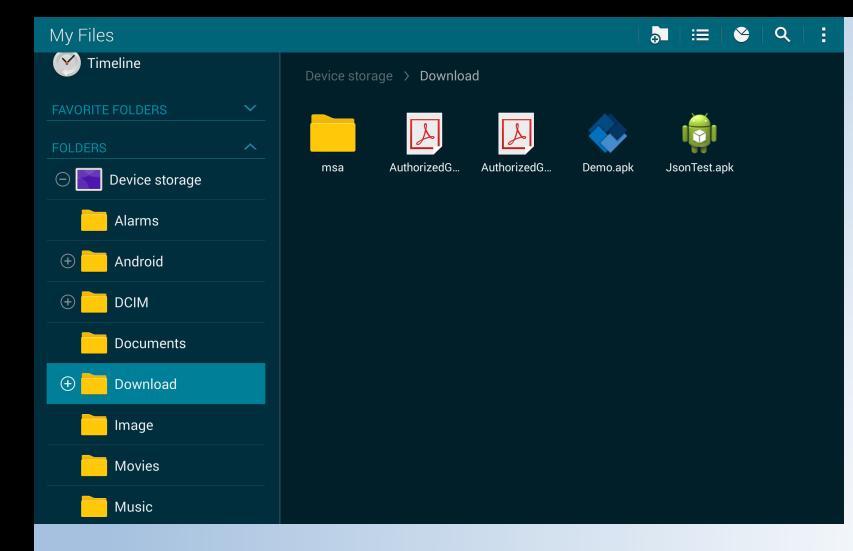

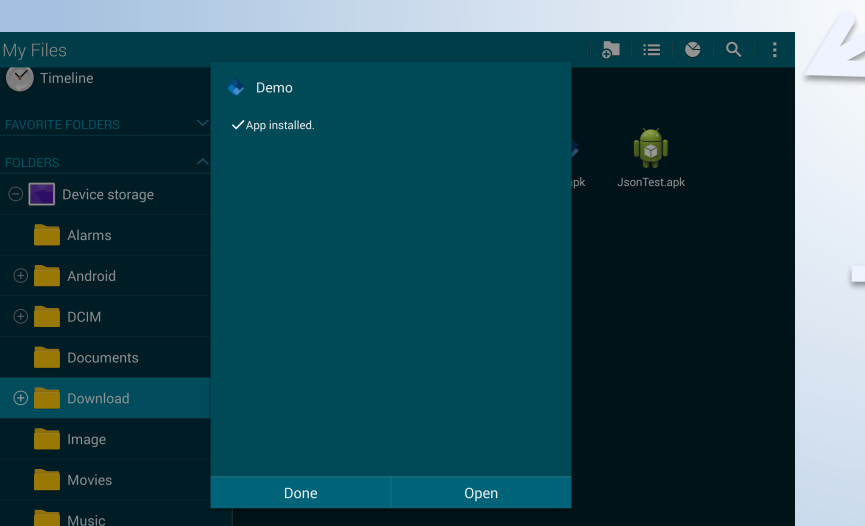

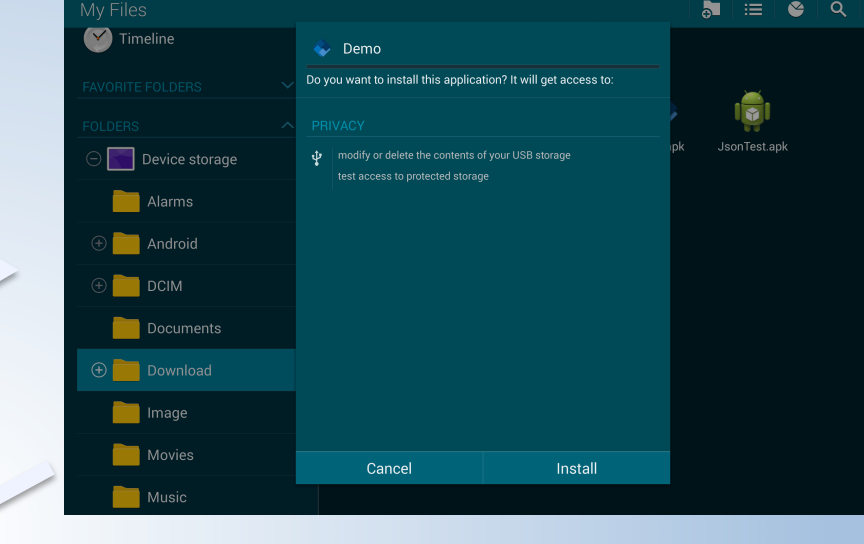

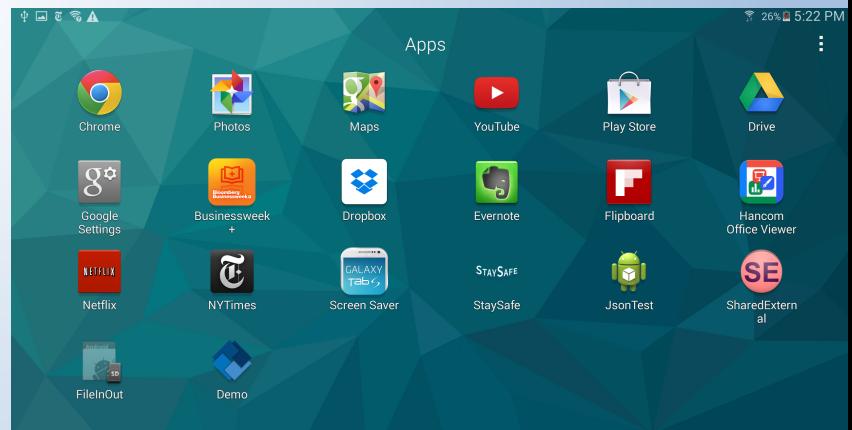

 $- -$ 

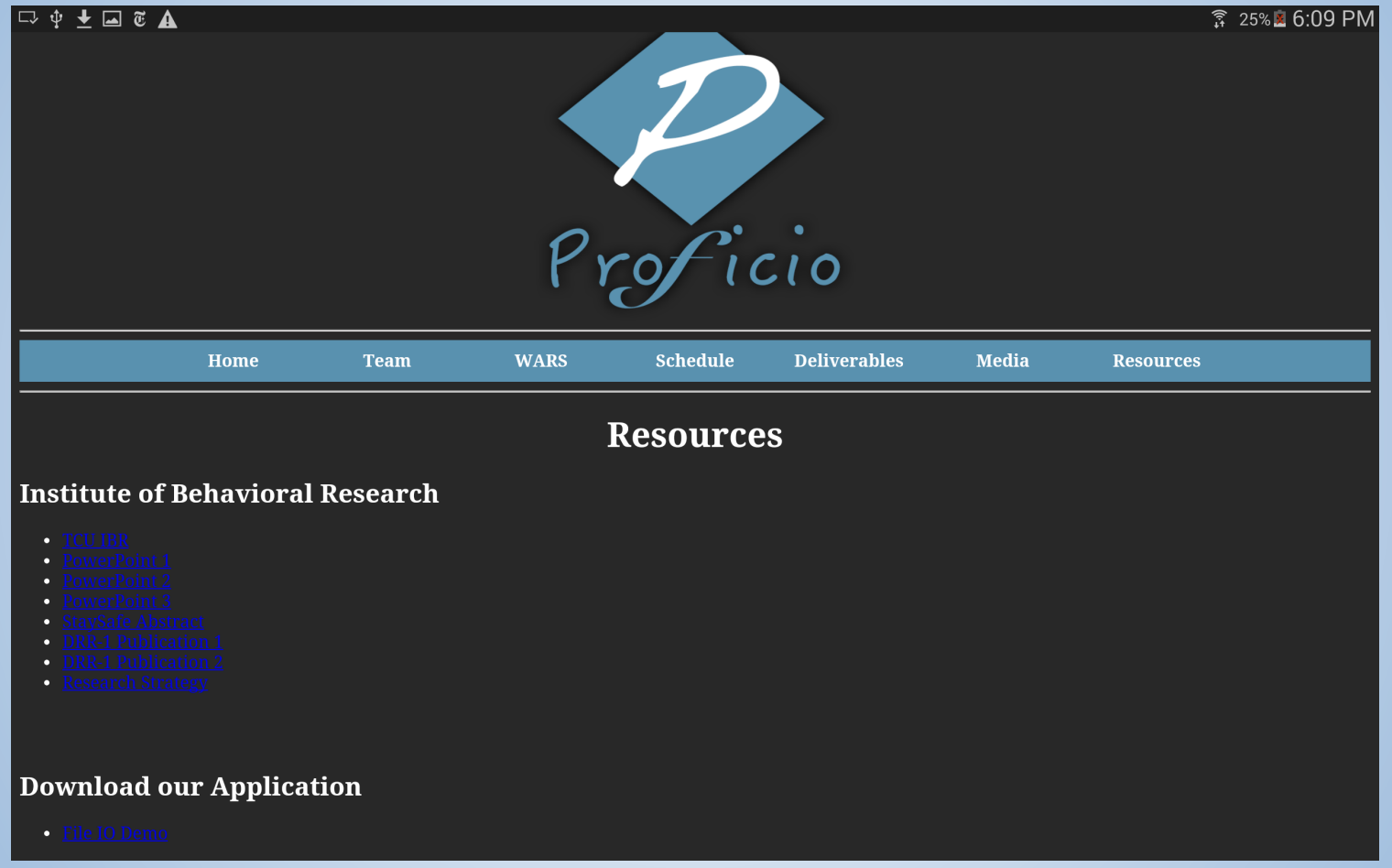

#### **Data Flow**

- What to Notice:
	- Data In Location
	- Data Population
	- Data Out Location
	- Database Connectivity

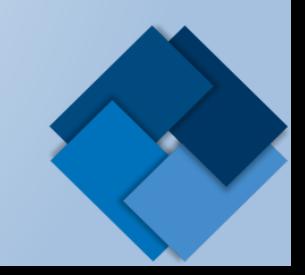

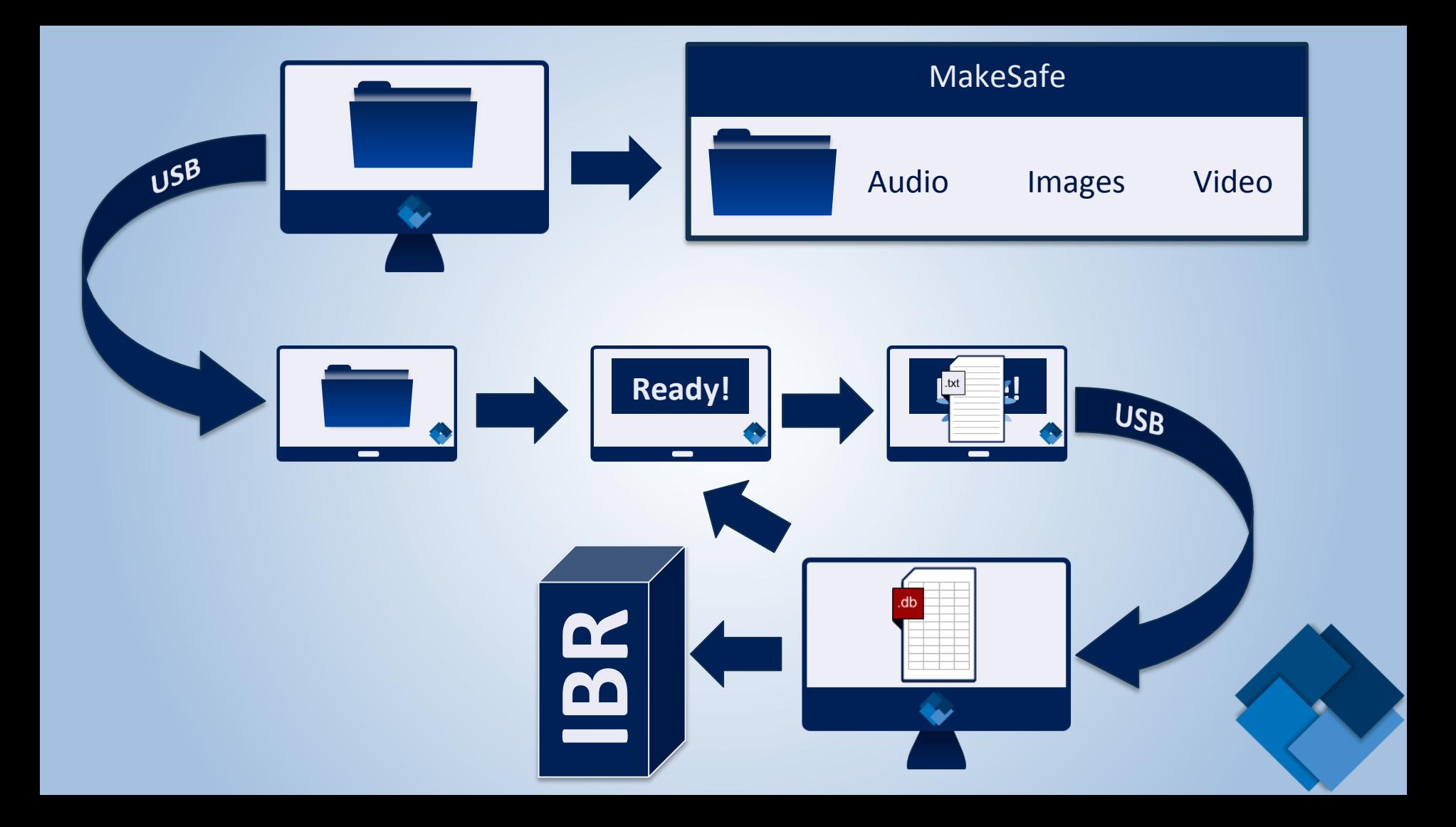

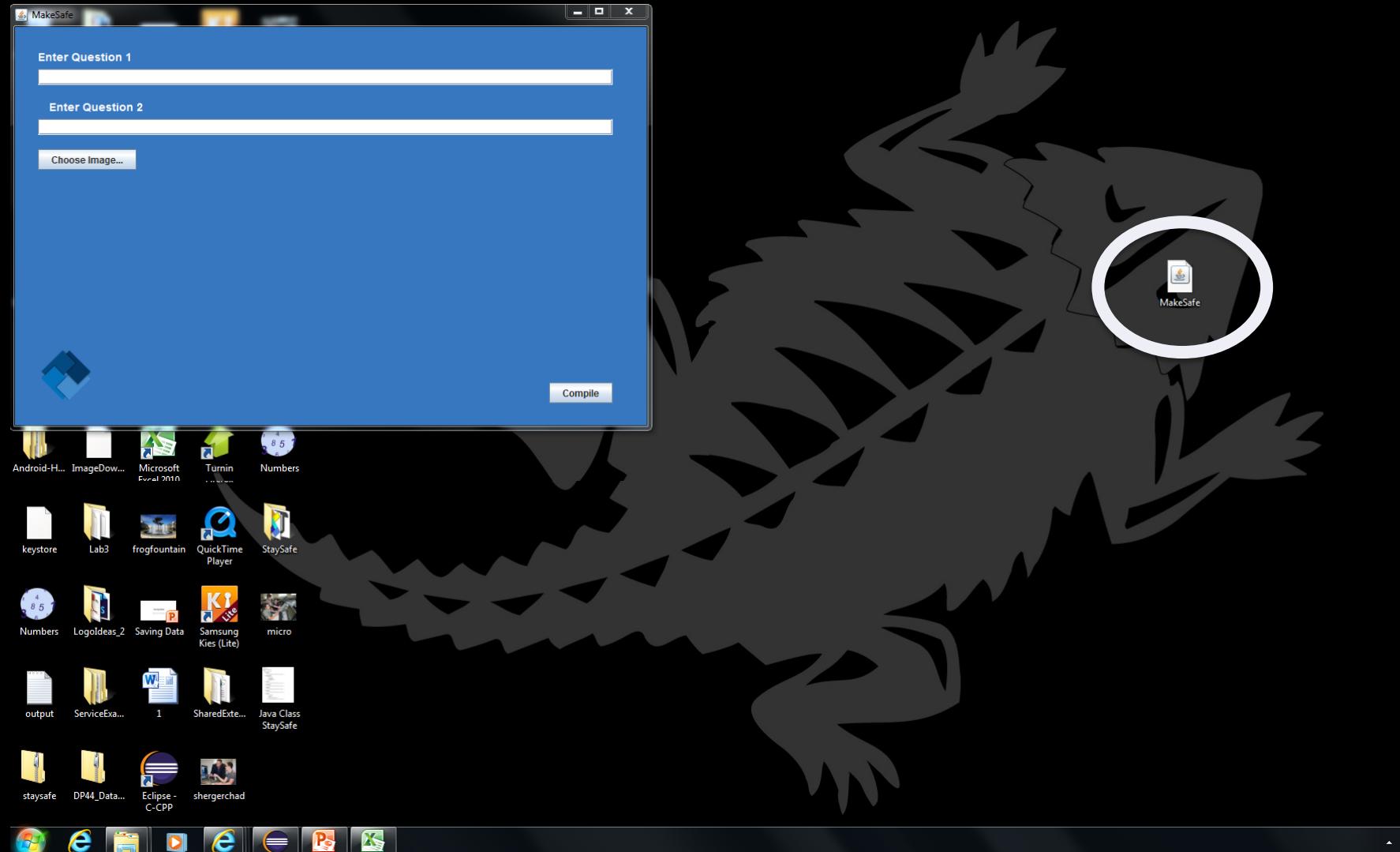

 $\bullet$ 

 $\Longleftrightarrow$ 

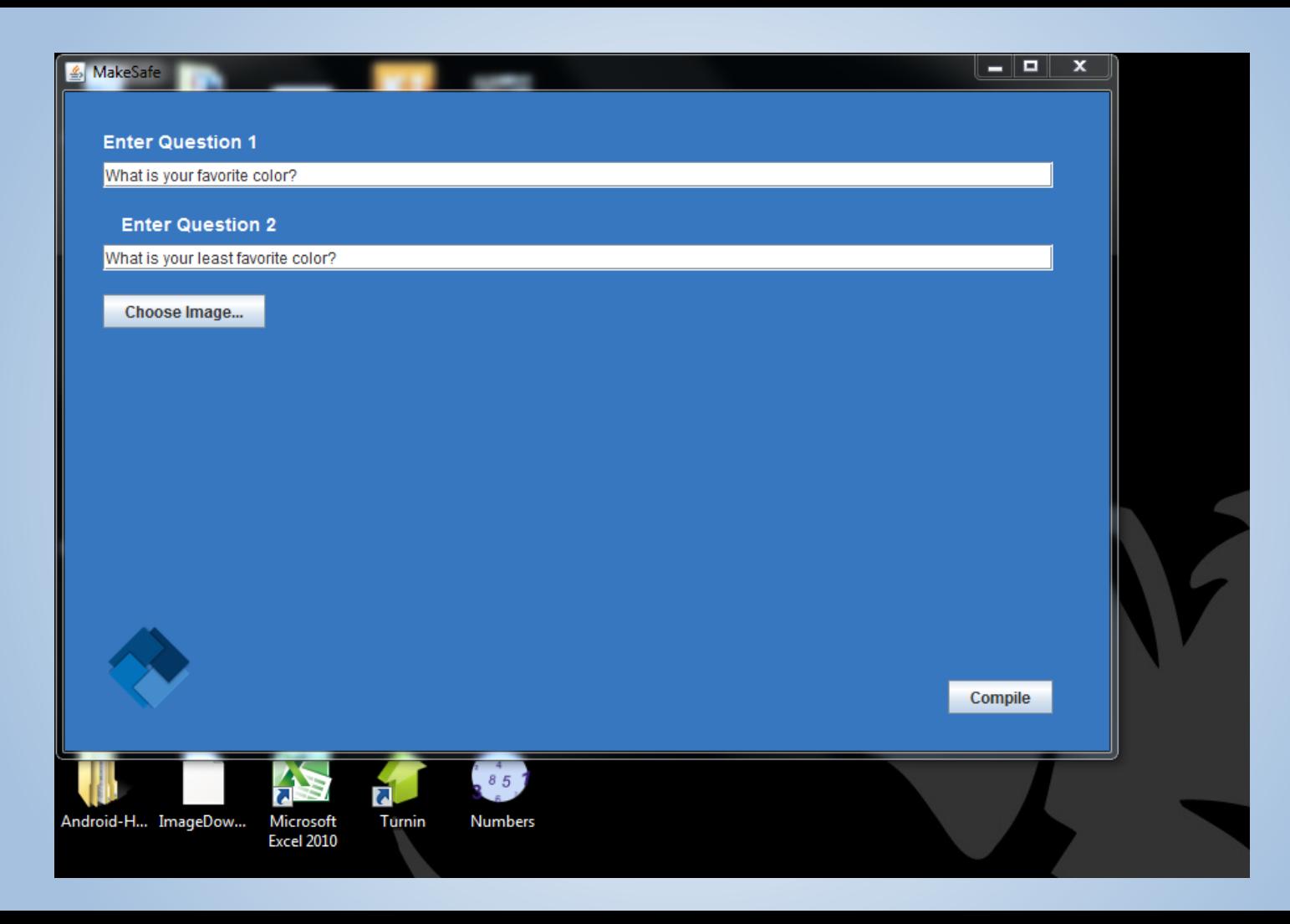

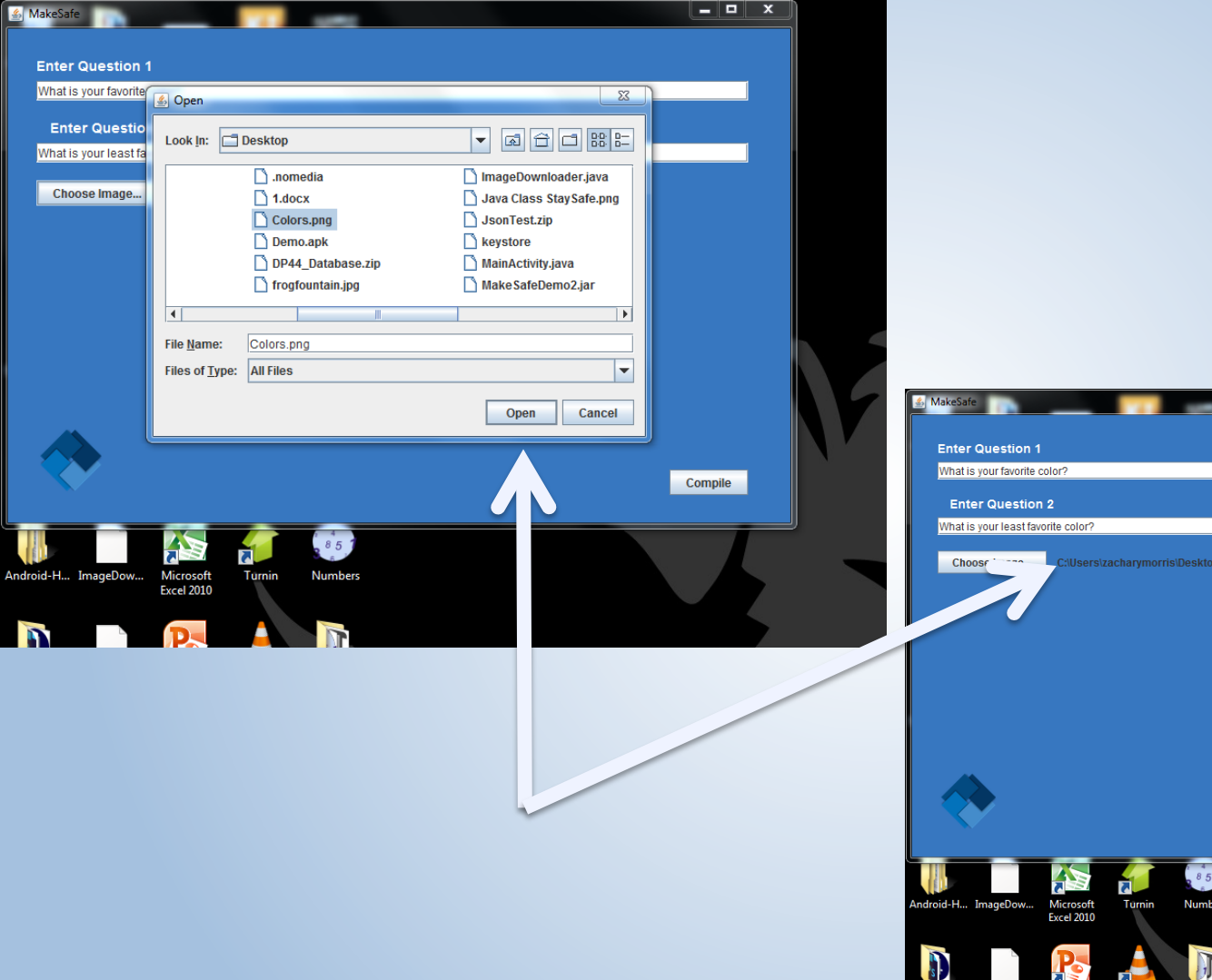

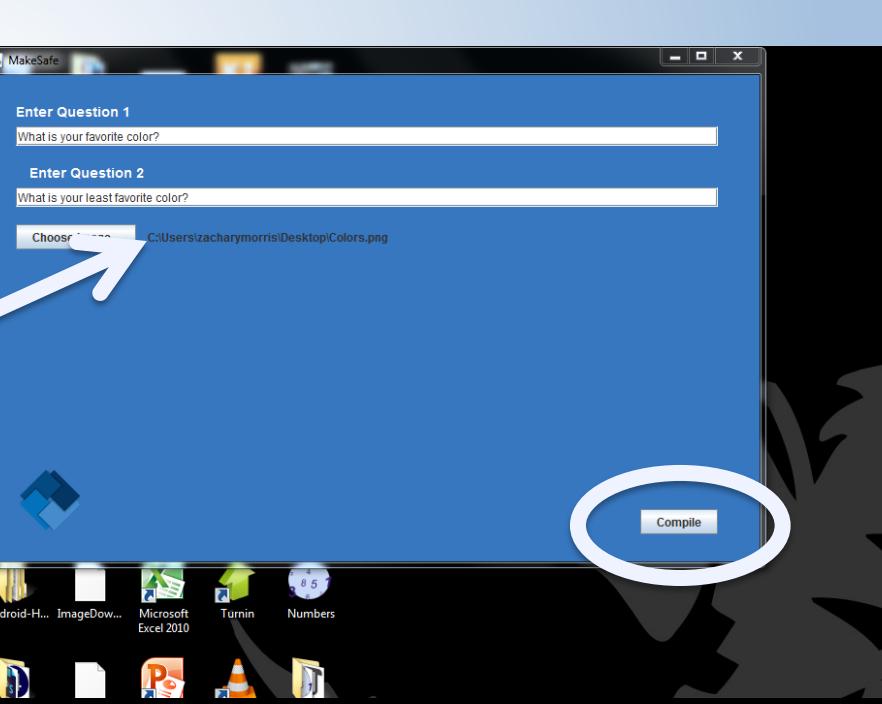

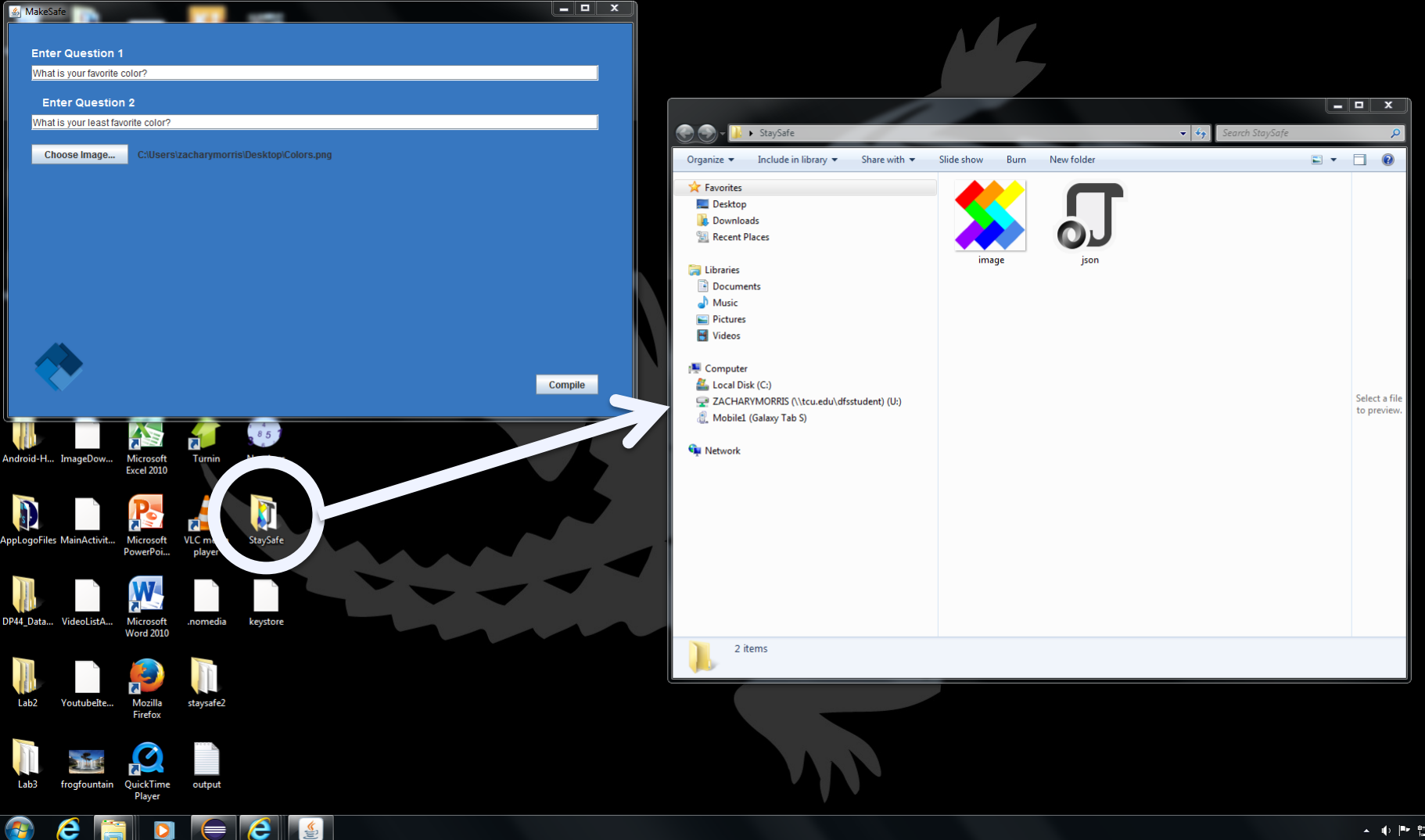

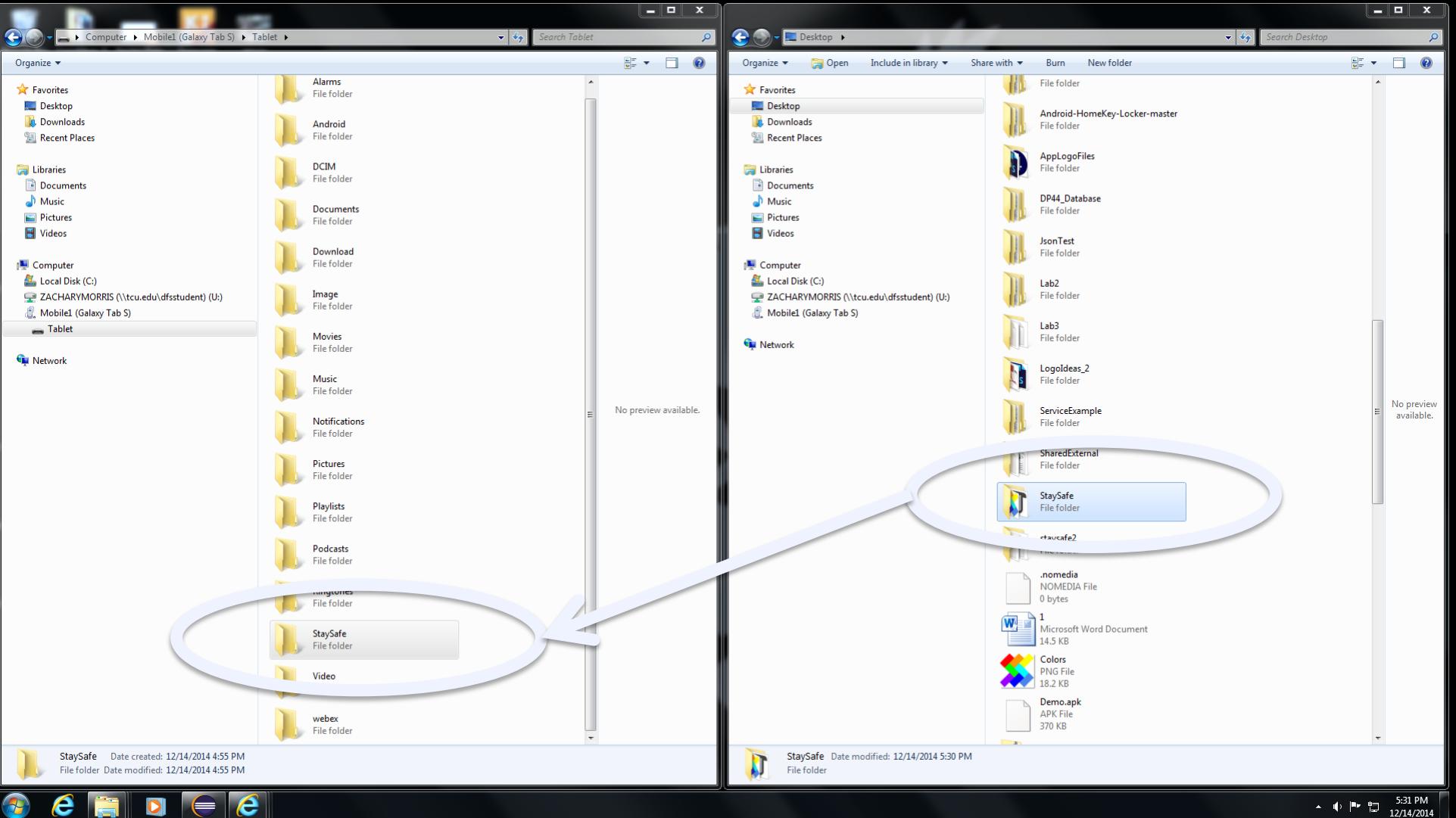

 $\epsilon$ 

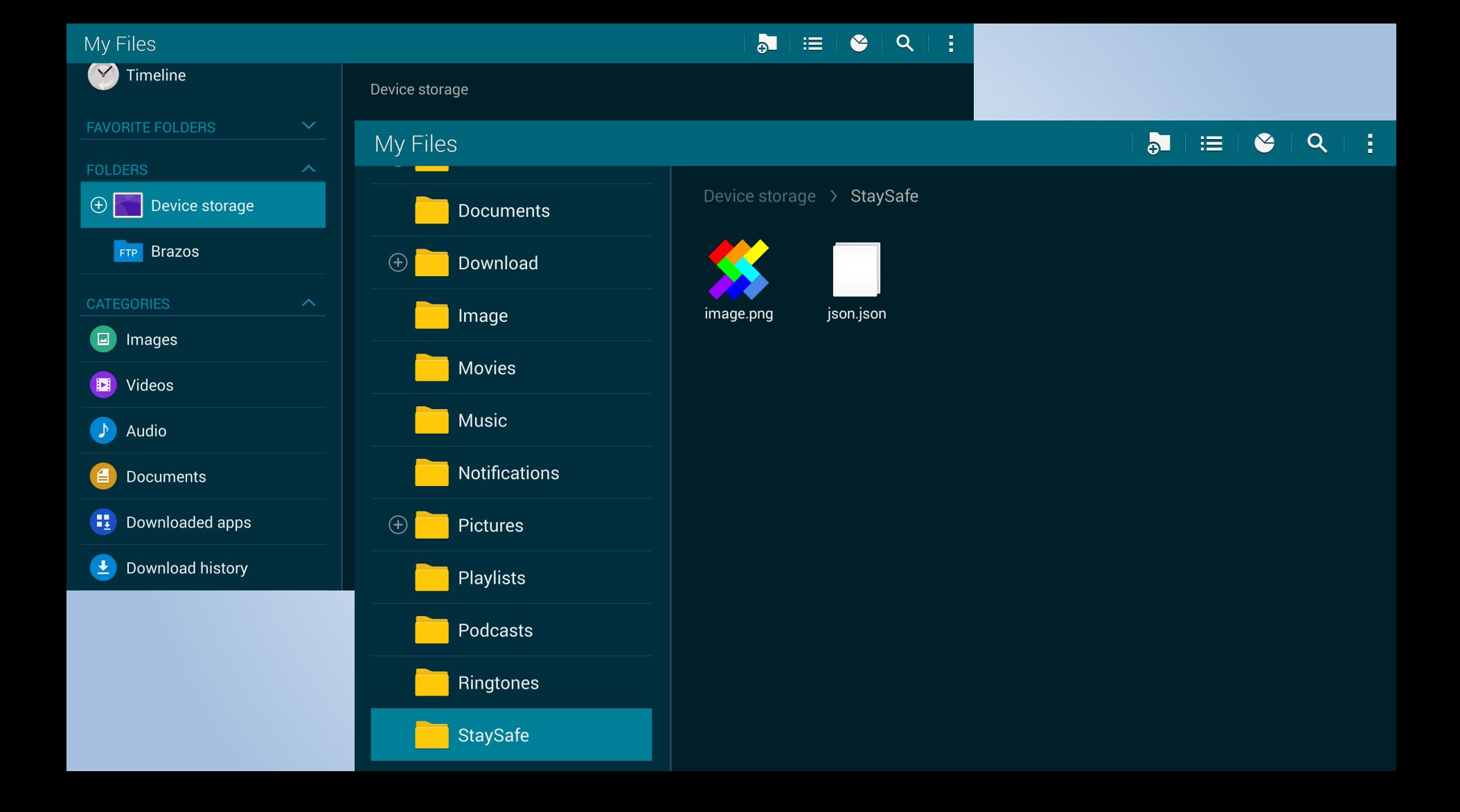

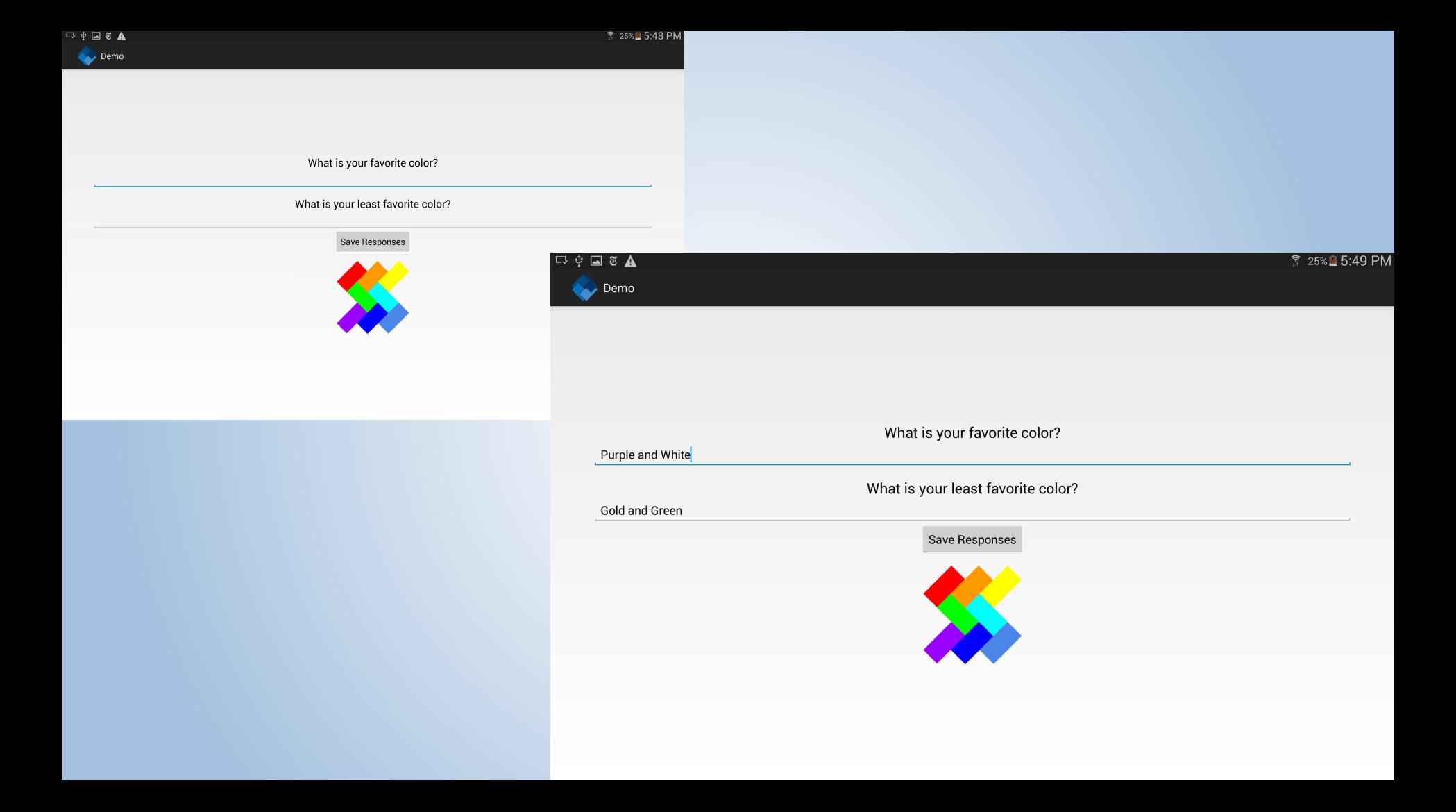

#### My Files

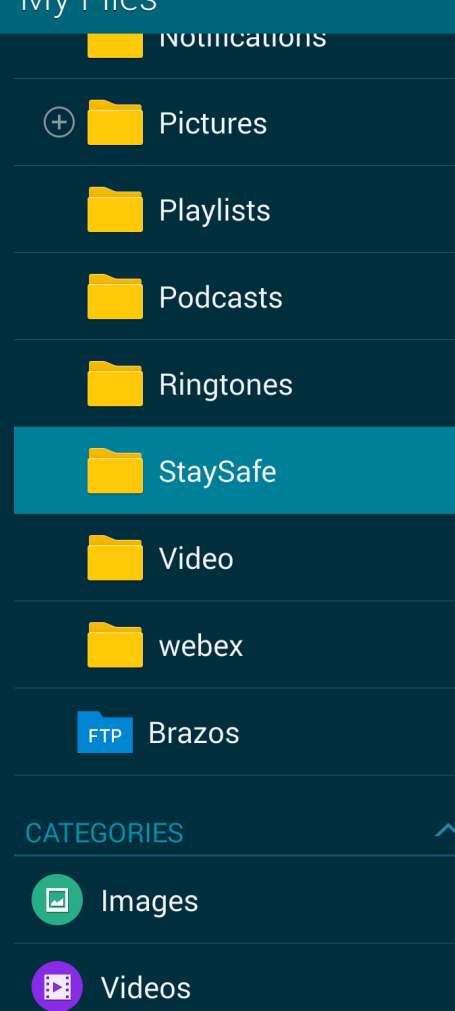

#### Device storage > StaySafe

json.json

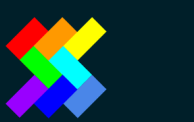

image.png

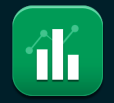

output.txt

 $\bullet$   $\equiv$   $\bullet$   $\circ$ 

Ιł

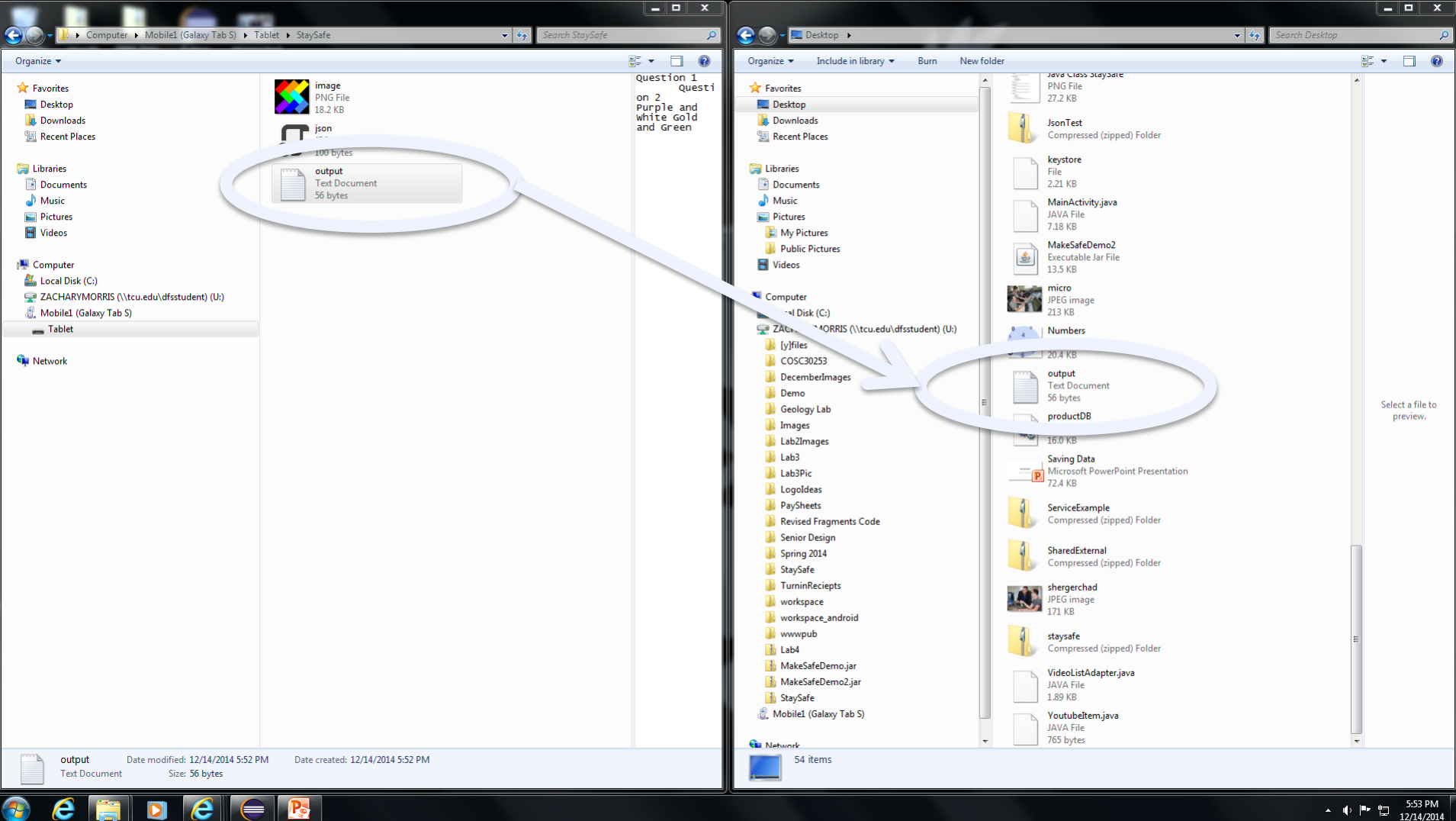

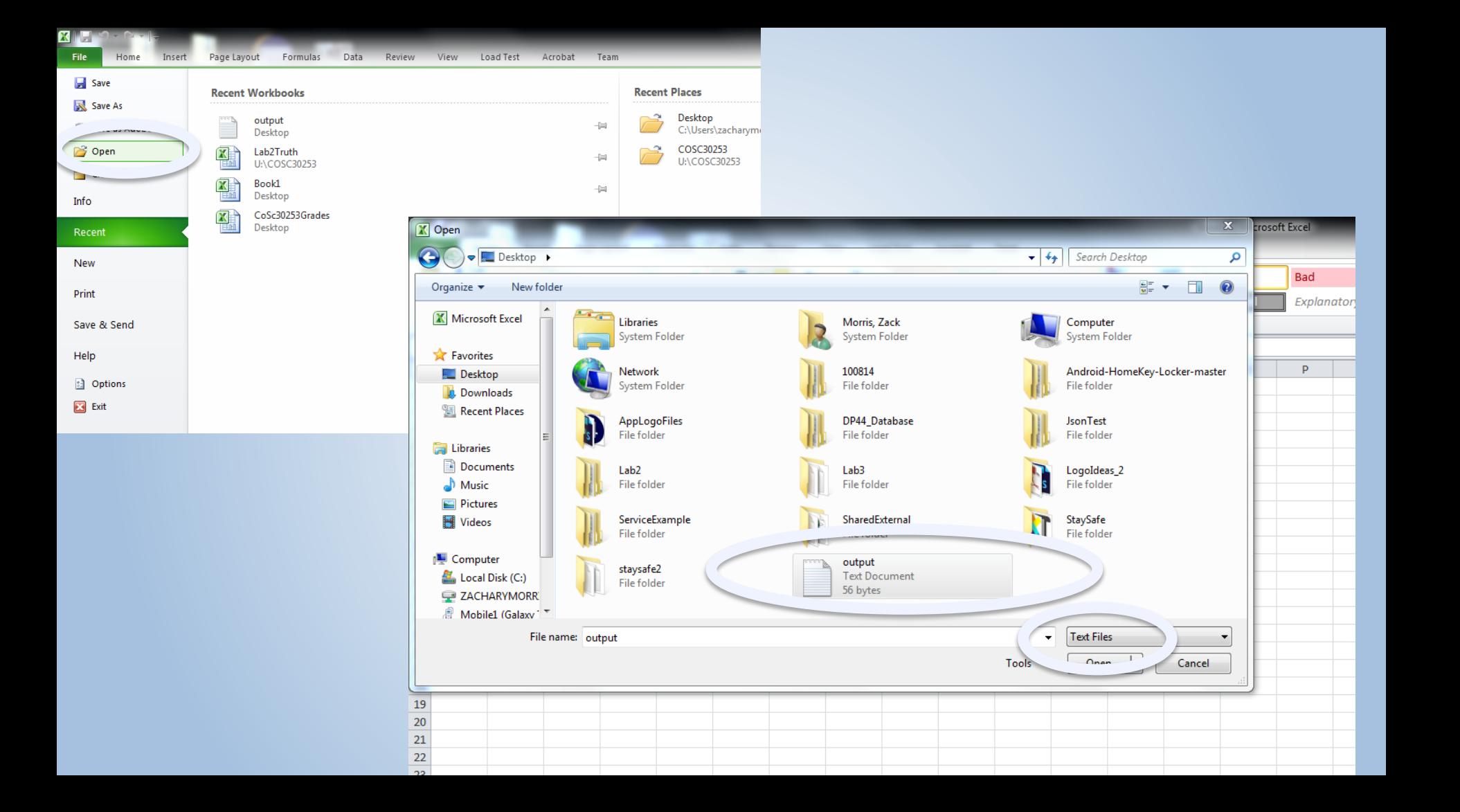

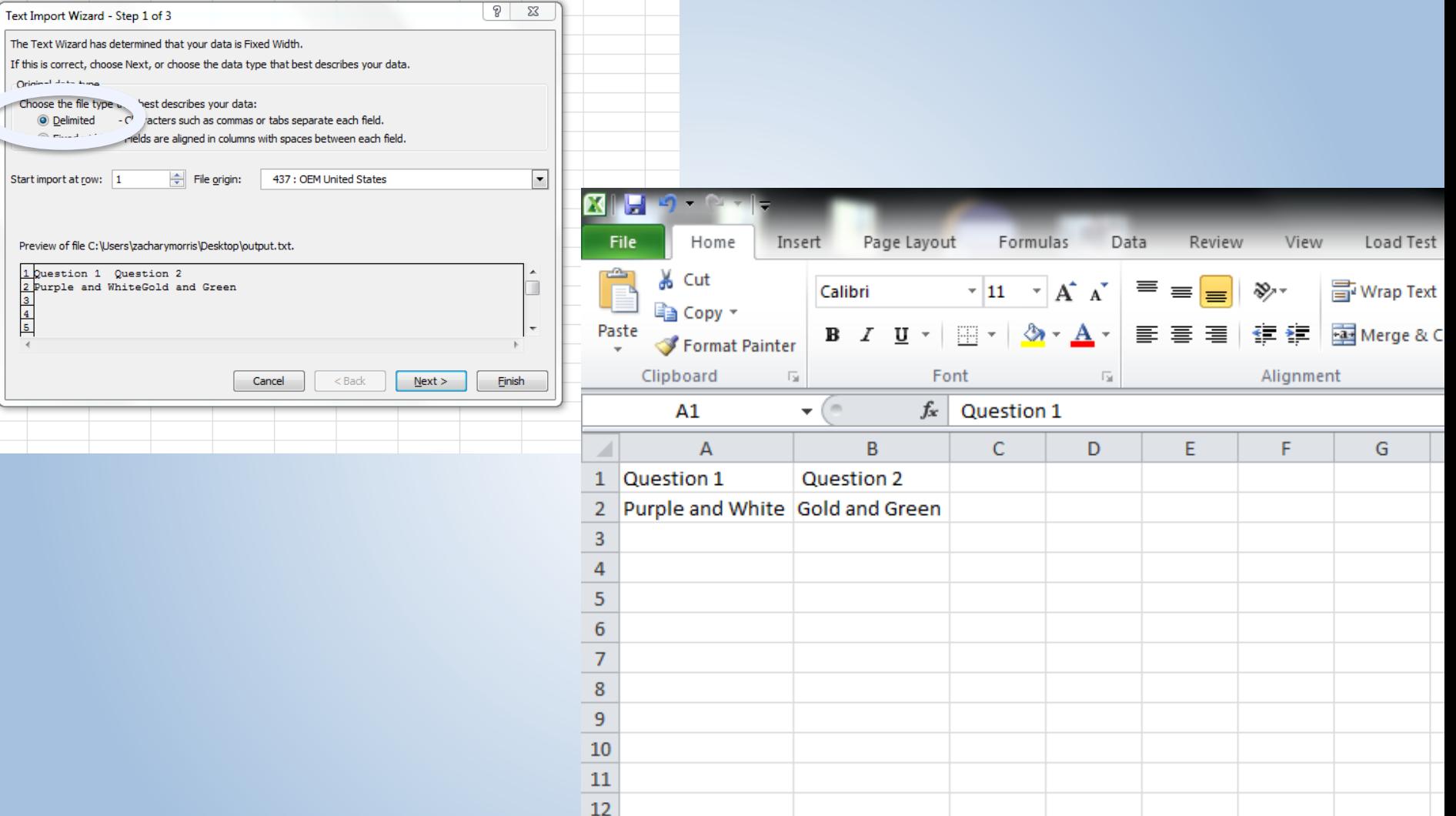

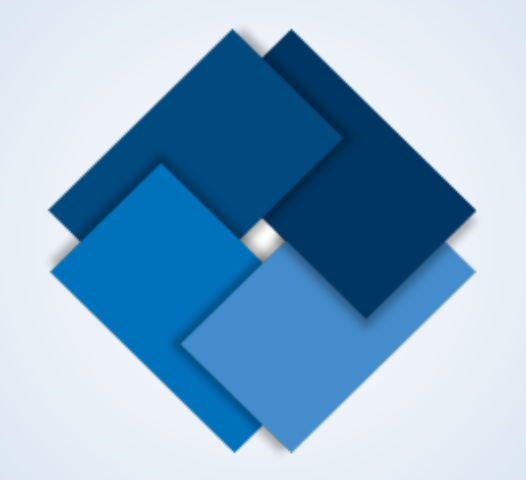